## *VAS\_8 – Stima delle emissioni di CO2 e altri gas climalteranti evitate a seguito delle azioni di piano o programma - SETTORE ENERGIA*

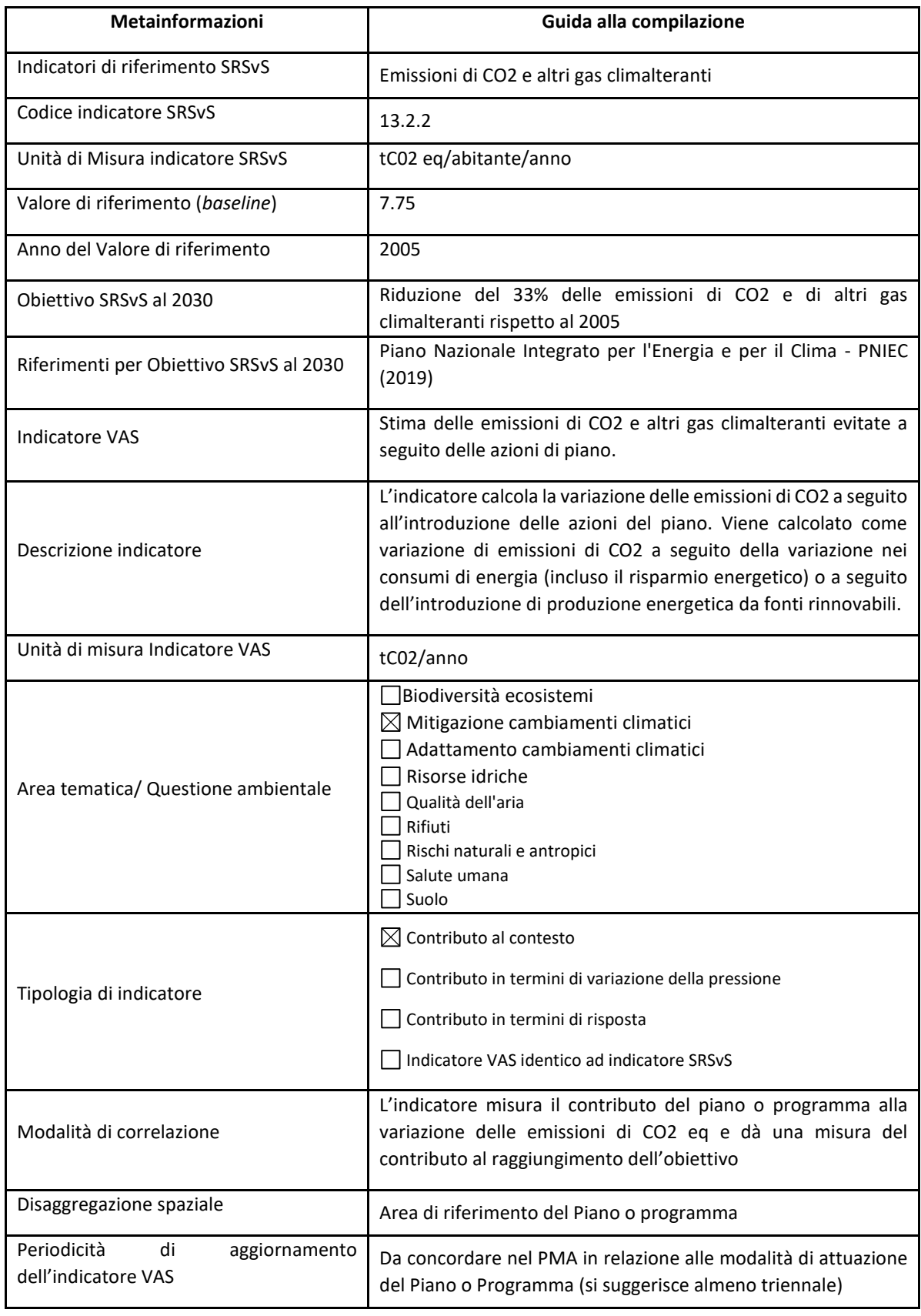

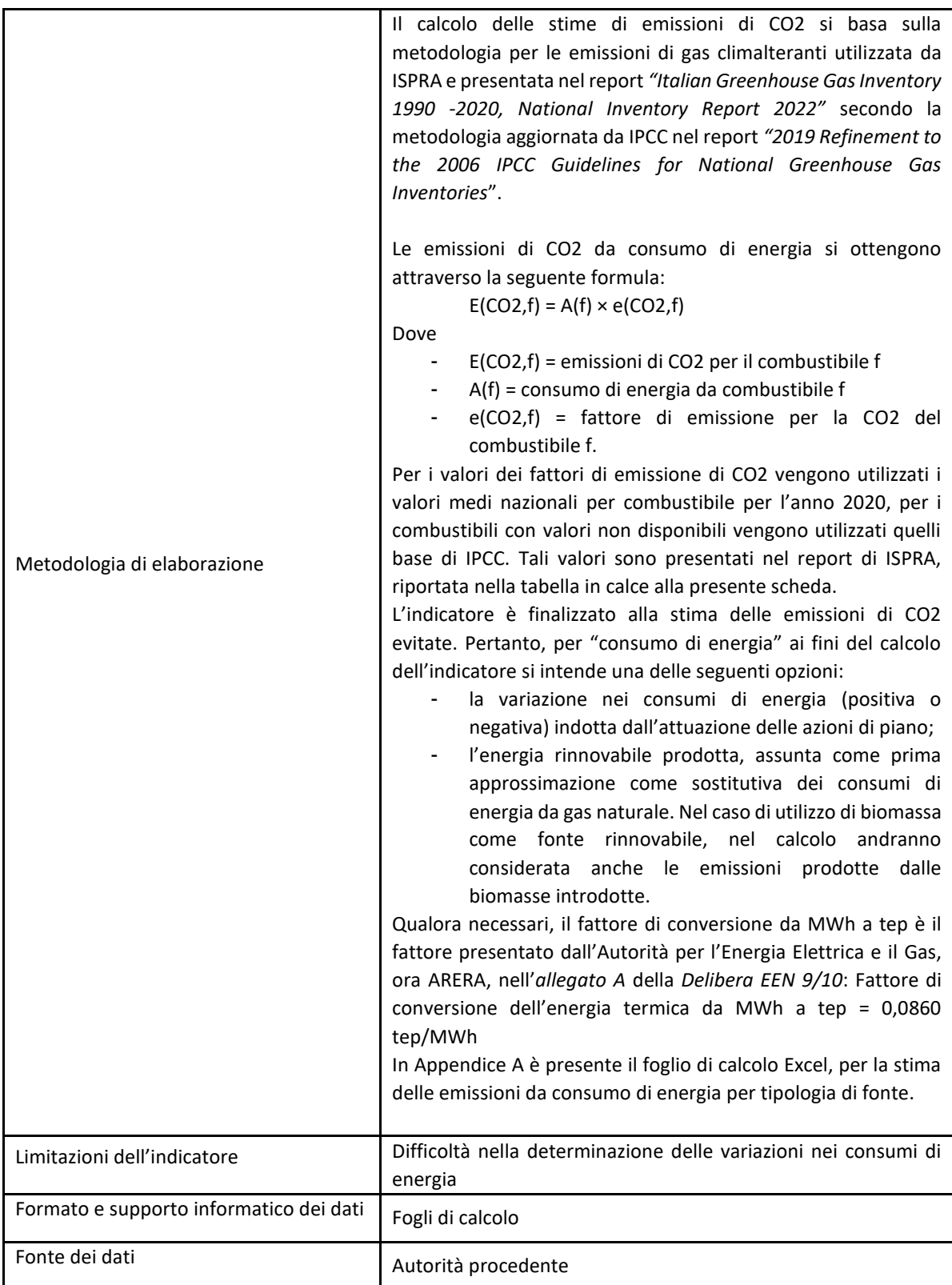

## Fattori di emissione per tipologia di fonte energetica. Fonte: Tab. 3.12 National Inventory Report 2022 - ISPRA

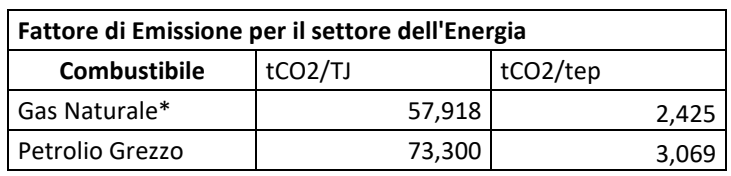

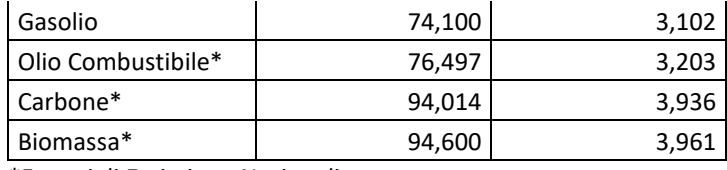

\*Fattori di Emissione Nazionali

Nel file di calcolo delle emissioni, nel foglio Calcolo\_CO2, colonna C, vanno inseriti i quantitativi di energia per i quali si vuole calcolare la corrispondente emissione di CO2. È possibile inserire la quantità di energia o in Mwh o in TJ (elettrica)/tep (termica) a seconda di come sia disponibile il dato. La conversione da Mwh a tep viene fatta in automatico con il fattore di conversione ARERA.